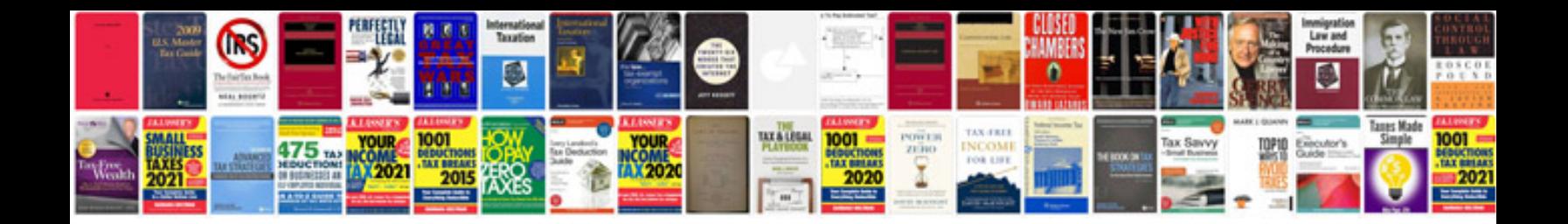

Gsp form a

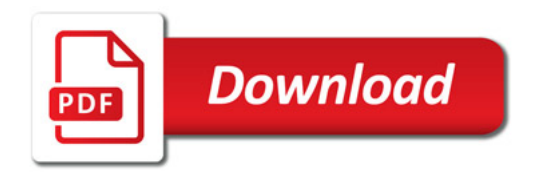

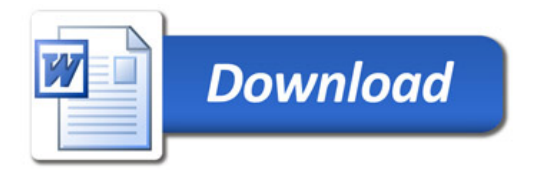